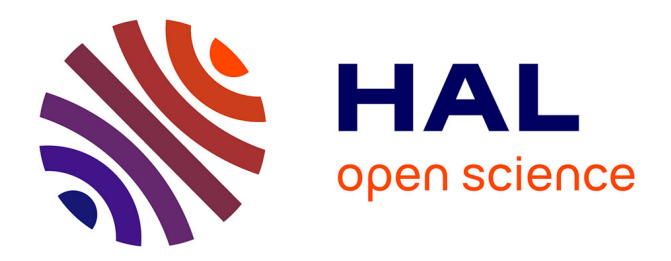

# **Accounting for Linkage Disequilibrium in genome scans for selection without individual genotypes : the local score approach**

Maria Inès M. I. Fariello Rico, Simon Boitard, Sabine Mercier, Magali San Cristobal

## **To cite this version:**

Maria Inès M. I. Fariello Rico, Simon Boitard, Sabine Mercier, Magali San Cristobal. Accounting for Linkage Disequilibrium in genome scans for selection without individual genotypes : the local score approach. Methods in Ecology and Evolution, May 2017, Montpellier, France. hal-02789038

# **HAL Id: hal-02789038 <https://hal.inrae.fr/hal-02789038>**

Submitted on 5 Jun 2020

**HAL** is a multi-disciplinary open access archive for the deposit and dissemination of scientific research documents, whether they are published or not. The documents may come from teaching and research institutions in France or abroad, or from public or private research centers.

L'archive ouverte pluridisciplinaire **HAL**, est destinée au dépôt et à la diffusion de documents scientifiques de niveau recherche, publiés ou non, émanant des établissements d'enseignement et de recherche français ou étrangers, des laboratoires publics ou privés.

Accounting for Linkage Disequilibrium in genome scans for selection without individual genotypes: the local score approach

### María Inés Fariello<sup>1</sup>, **Simon Boitard**<sup>2</sup>, Sabine Mercier<sup>3</sup>, Magali San Cristobal<sup>4</sup>

 $<sup>1</sup>$ : Facultad de Ingeniería, Universidad de la República, Montevideo, Uruguay</sup>

- $^2$  : Génétique, Physiologie et Systèmes d'Elevage (GenPhySE), INRA Toulouse
	- $^3$  : Institut de Mathématiques de Toulouse (IMT), Université de Toulouse
- $4:$  Dynamiques et écologie des paysages agriforestiers (Dynafor), INRA Toulouse

Models in Ecology and Evolution, May 30-31, 2017

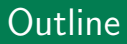

- 2 The FLK & hapFLK approaches
- 3 The local score approach
- 4 Simulation results
- 5 Examples

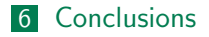

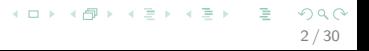

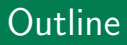

- 2 The FLK & hapFLK approaches
- **3** The local score approach
- 4 Simulation results
- 5 Examples
- **6** Conclusions

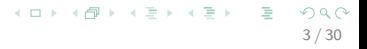

- Most genomic regions are neutral, but some of them are (or have been) under selection (natural or artificial).
- Detecting the regions under selection is important for theory (evolution) and applications (medicine, agronomy).

4 / 30

- Genome wide scans for selection now possible from dense genotyping (SNP chips) or sequencing (NGS) data.
- **Focus on positive (adaptative) selection.**

### Population differentiation approach

Look for markers with contrasted allele frequencies between populations.

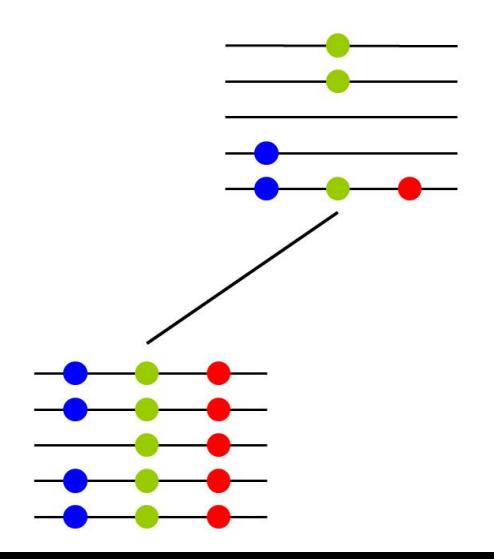

 $\Omega$ 5 / 30

### Population differentiation approach

Look for markers with contrasted allele frequencies between populations.

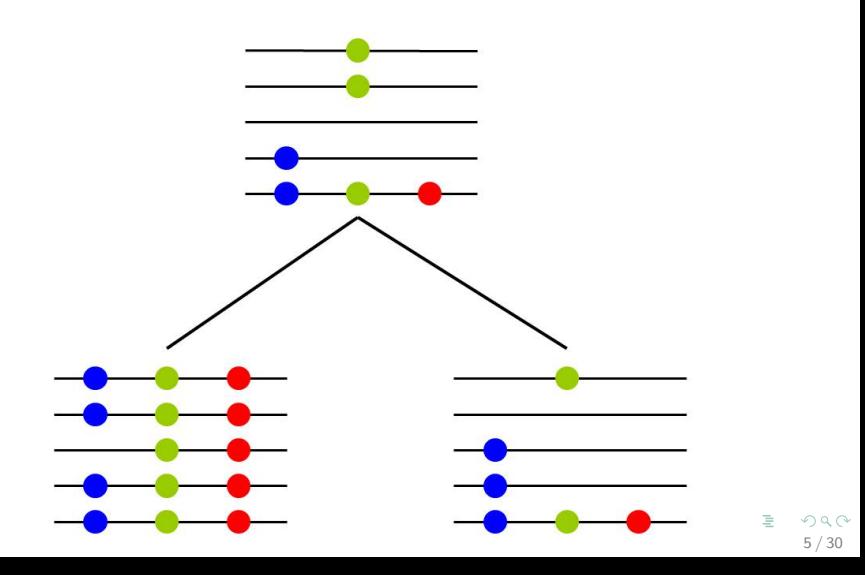

## Linkage Disequilibrium (LD) helps!

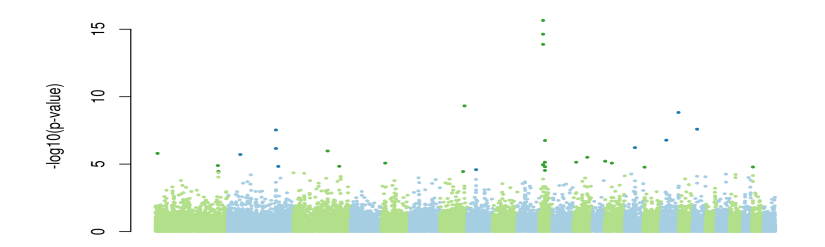

- **Single-marker statistics** have a **large variance**, high values can be reached just by chance due to drift.
- Due to LD, markers in the neighborhood of a selected locus also show **elevated differentiation** between populations.
- $\rightarrow$  Account for LD in selection scans by:
	- **1** using haplotype tests
	- 2 looking for clusters of markers with high differentiation

6 / 30

- Cut the genome into fixed windows and computes a summary of the single-marker statistics within each window.
- **Summarize each window using:** 
	- the average of single-marker statistics (Weir *et al*, 2005).
	- $\blacksquare$  the number of markers exceeding a given threshold (Myles *et* al, 2008).
	- $\blacksquare$  the number of markers differentially fixed between populations (Johansson et al, 2010).
- **Individual genotypes not required** (pooled sequencing).
- Limitations:
	- How to choose window size? the single-marker threshold?
	- How to decide that a window is under selection?

 $\rightarrow$  Overcome these issues using the statistical local score theory.

- 2 The FLK & hapFLK approaches
- **3** The local score approach
- 4 Simulation results
- 5 Examples
- **6** Conclusions

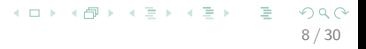

 $\mathcal{p} = (p_1, \ldots, p_i, \ldots, p_n)$ : allele frequencies at one SNP in several populations.

 $\overline{p}$  and  $s_p^2$ : observed mean and variance of  $p$ .

$$
F_{ST}=\,\frac{s_p^2}{\bar{\rho}(1-\bar{p})}
$$

 $H_0$  : "neutral evolution" (genetic drift) vs  $H_1$ : "positive selection in one (or more) population ".

9 / 30

イロト 不優 ト 不重 ト 不重 トー 重

 $H_0$  rejected if  $F_{ST}$  too large.

### Lewontin et Krakauer (LK) test (1973)

$$
LK = \frac{n-1}{\bar{F}_{ST}}F_{ST}
$$

- LK distribution under  $H_0$  is  $\chi^2$  with  $n-1$  degrees of freedom.
- But, only true if populations have a star like phylogeny with equal population sizes.

## FLK test (Bonhomme et al, 2010)

Extension of LK accounting for

- differences in effective size between populations.
- differences in correlations between population pairs.

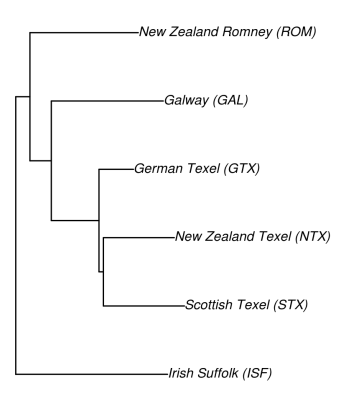

11 / 30

 $\Omega$ 

イロメ イ団メ イミメ イミメー

(first estimated from genome wide data)

### hapFLK test (Fariello et al, 2013)

**Define local haplotypes** around each SNP position using the model of Scheet and Stephens (2006).

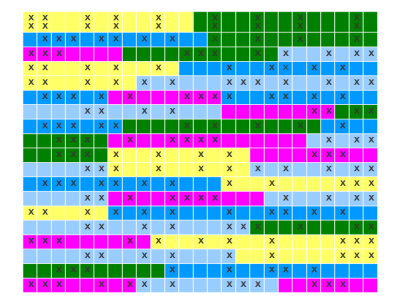

- **Compute haplotype frequencies** in each population.
- **Apply FLK, considering haplotypes as alleles.**

### Detection power

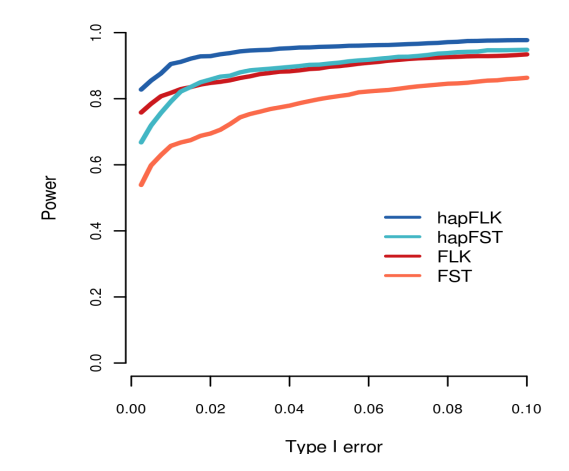

4 populations with hierarchical structure, 1 under selection.

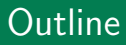

- 2 The FLK & hapFLK approaches
- **3** The local score approach
- 4 Simulation results
- 5 Examples

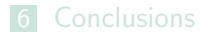

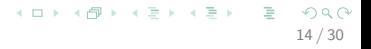

### Definition

For each marker  $m$ , define the score:

$$
X_m = -log10(p_m) - \xi
$$

 $p_m$  p-value of a test for selection,  $\epsilon$  fixed threshold.

- **Low p-value =**  $H_0$  **(neutral evolution) unlikely = high score.**
- **Cumulate scores** using the so-called **Lindley process:**

$$
h_0 = 0, \quad h_m = max(0, h_{m-1} + X_m)
$$

- **Look for local maxima of the Lindley process**, which are asociated to genomic regions that are enriched in high scores / low p-values.
- Here  $p_m$  is the p-value of FLK.

## Example

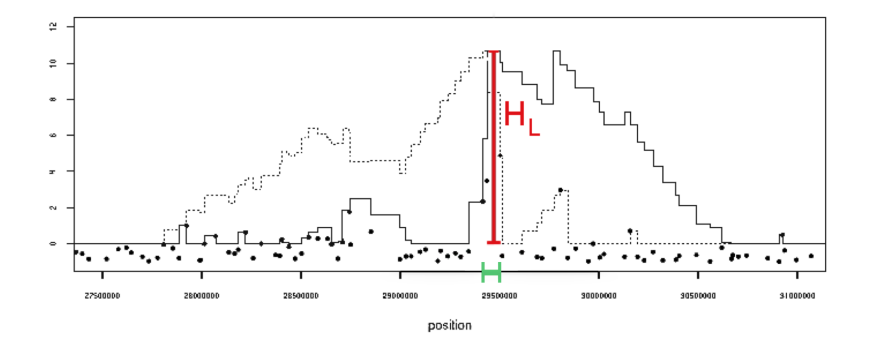

- The Lindley process (black line) has several excursions above 0 (local maxima).
- The global maximum  $(H_L)$  is called the local score.
- **Each excurion is associated to an interval enriched in high** scores (in green).

### **p-value threshold** in  $log10$  scale.

- Ex:  $\xi = 2$  cumulates p-values below  $10^{-2}$ .
- For high  $\xi$ , only most significant markers contribute:

17 / 30

K ロ ▶ K @ ▶ K 할 > K 할 > → 할 → ⊙ Q ⊙

- $\rightarrow$  similar to single point approach.
- $\rightarrow$  strong selection.
- For low  $\xi$ , more markers contribute:
	- $\rightarrow$  longer intervals.
	- $\rightarrow$  recent selection.
- $\blacksquare$  How likely is a given excursion under neutrality?
- Depends on:
	- **the number of markers in the sequence (M).**
	- **the correlation between scores (** $\rho$ **).**
- We provided two approaches allowing to compute significance thresholds for excursions :
	- **1** analytical formula: valid if single-marker p-values are unifrom under neutrality.
	- **2** re-sampling approach: valid for all datasets, but requires some computing time.

- 2 The FLK & hapFLK approaches
- **3** The local score approach
- 4 Simulation results
- 5 Examples

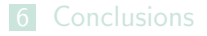

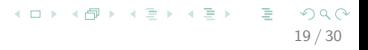

### Simulation procedure

- **Two populations** with same effective size, one neutral and one under selection.
- Genomic region of 10Mb with one selected site.
- Several statistics compared, in different scenarios.
- **Detection threshold** of each statistic such that selection is detected in 5% of the **neutral samples** (type I error  $5\%$ ).
- For the local score, also computed using our re-sampling approach
	- $\rightarrow$  observed type I error 6%.
- **Tunning parameters (window size,**  $\xi$ **...)** chosen to optimize detection power.

**Results** 

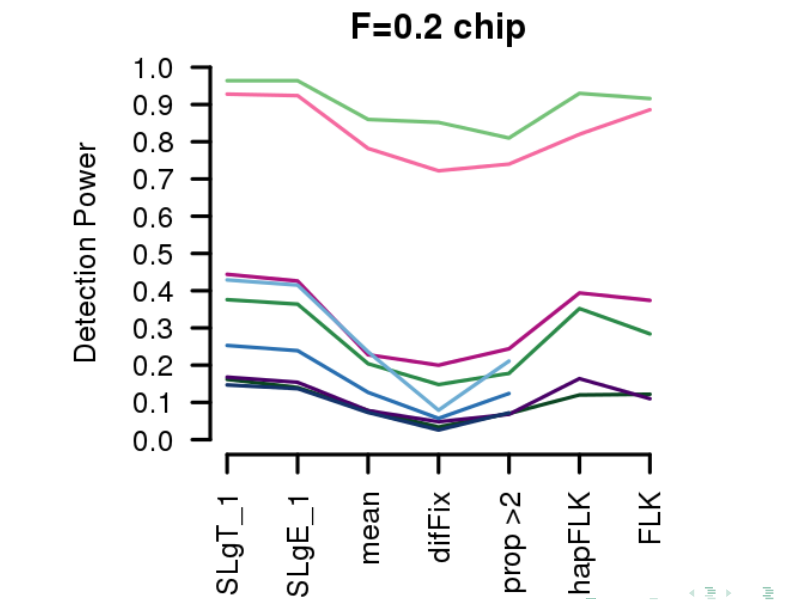

つへへ 21 / 30

**Results** 

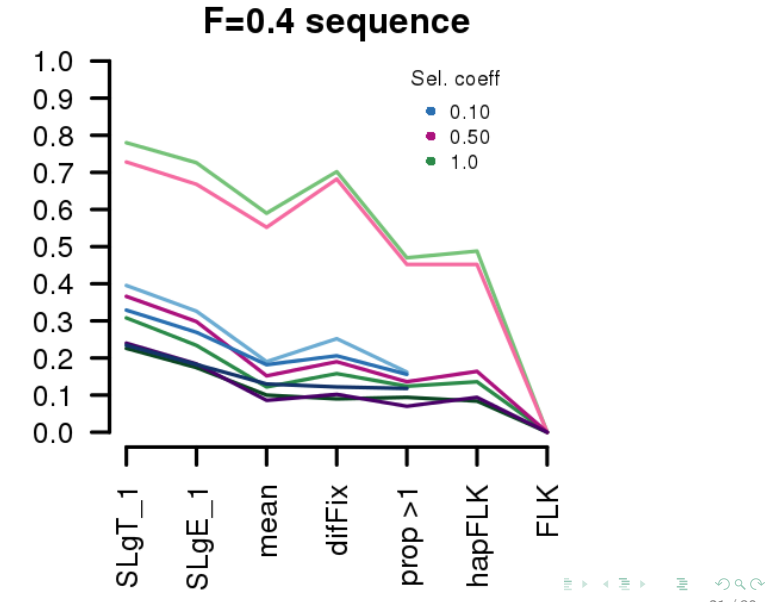

21 / 30

- 2 The FLK & hapFLK approaches
- **3** The local score approach
- 4 Simulation results

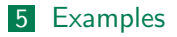

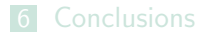

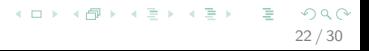

### Lactase region in Humans

Test of selection based on HapMap genotypes (Europea and Asia).

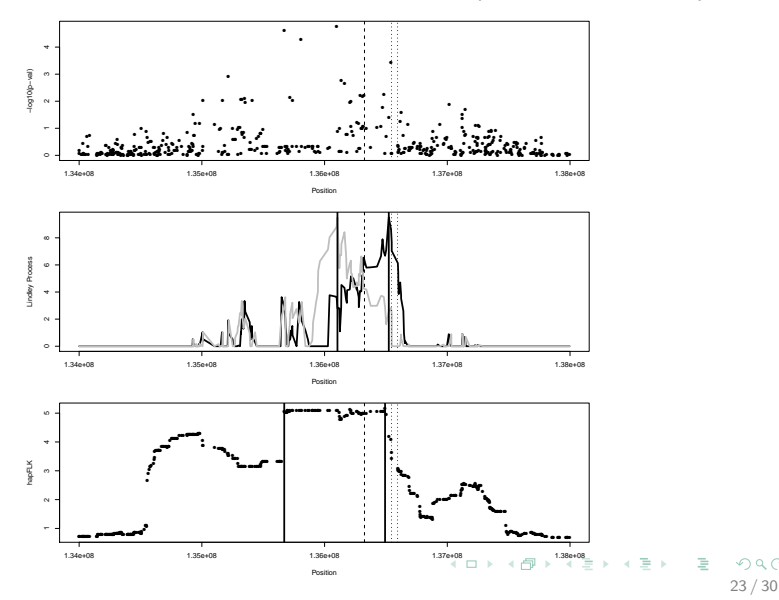

 $Q \cap$ 

### Divergent selection experiment on behaviour in Quail

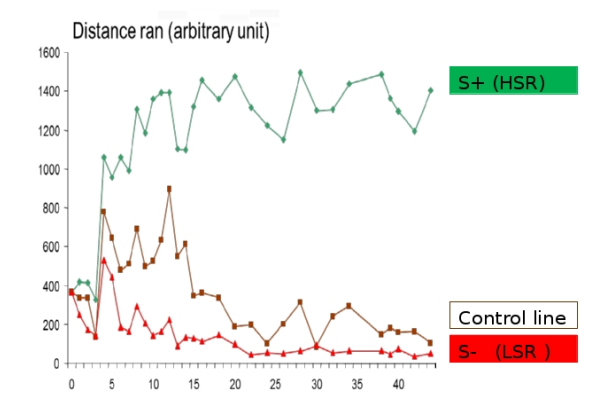

Pooled DNA from each line sequenced at generation 50 Strong drift ( $F = 0.4$ ).

### Selection scan on chromosome 1

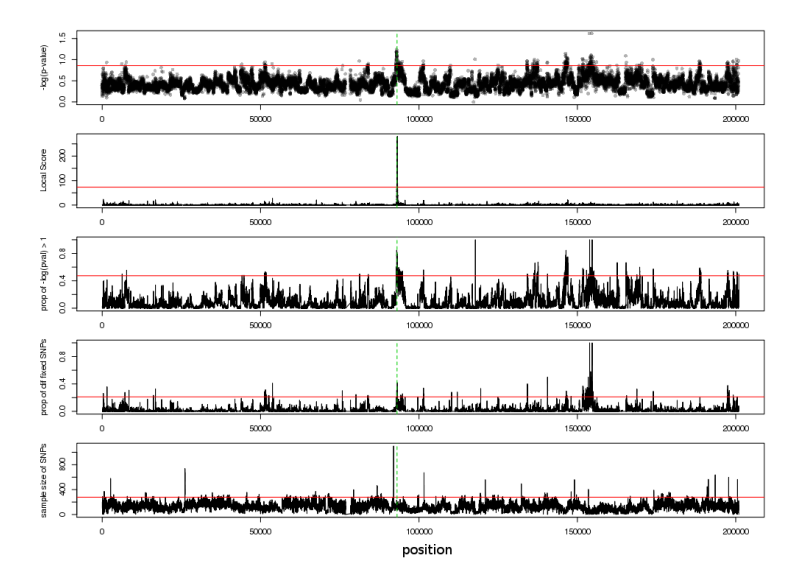

 $\leftarrow$   $\Box$   $\rightarrow$  $\rightarrow$   $\Box$  $\rightarrow$  $\Rightarrow$  $\rightarrow \equiv$ Ε  $299$ 25 / 30

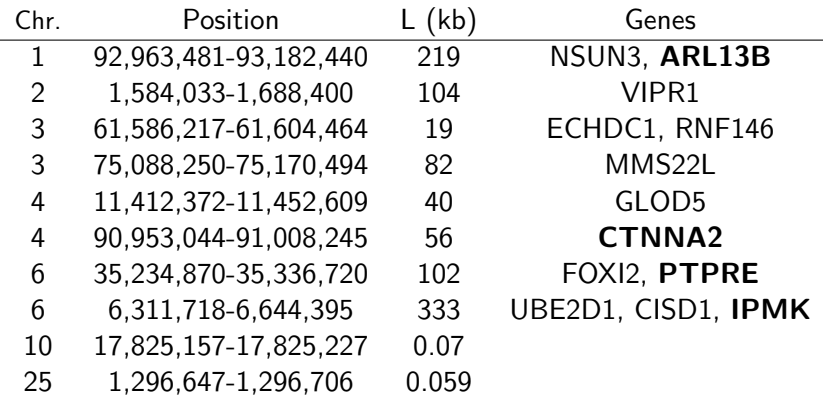

Genes in bold have been associated to autistic disorders or behavorial traits in Humans.

- 2 The FLK & hapFLK approaches
- **3** The local score approach
- 4 Simulation results
- 5 Examples

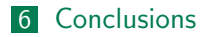

### Detecting selection using the local score

- Accounts for **LD whithout individual genotypes.**
- $\blacksquare$  One single tunning parameter,  $\xi$ , with intuitive interpretation.  $\xi = 1$  recommended for detection power.
- **Statistical significance** of candidate regions easy to compute.
- **Increased detection power** compared to single-marker, window-based or haplotype-based tests.
- Convincing results on 2 real datasets with different features.
- Can be applied to any single-marker test providing p-values, for selection scans or any other context.
- Ref: Fariello et al, Molecular Ecology 2017.

## Acknowledgements

#### Quail husbandry and sampling:

- **E.** Cécile Arnould & Christine Leterrier, Unité de Physiologie de la Reproduction et des Comportements, INRA Tours
- **Julien Recoquillay, Unité de** Recherches Avicoles, INRA Tours
- **David Gourichon**, Pôle d'Expérimentation Avicole, INRA Tours

#### Computing Facilities:

Genotoul bioinformatics platform Toulouse Midi-Pyrénées.

#### DNA preparation and sequencing:

- **DIVIET Bouchez & Gérald Salin,** GeT-PlaGe Genotoul, INRA Toulouse
- Sophie Leroux & Frédérique Pitel, GenPhySE, INRA Toulouse

#### Bioinformatic and statistic analyses:

- Patrice Dehais, SIGENAE, INRA Toulouse
- David Robelin & Thomas Faraut. GenPhySE, INRA Toulouse

 $\mathbf{C} = \mathbf{C} + \mathbf{C} + \mathbf$ 

29 / 30

 $\Omega$ 

- **PhD** position available at Toulouse, from september 2017.
- Supervised by Lounès Chikhi (Evolution et Diversité Biologique) and Olivier Mazet (INSA).
- Influence of population structure on past population size estimation (Mazet et al, Heredity 2017).